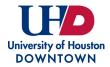

## **UHD Taleo Requisition Form - Staff**

|                                                                                                    | Blue Fields - Commonly completed by Initiator |
|----------------------------------------------------------------------------------------------------|-----------------------------------------------|
| 1. Position Summary                                                                                                    | Green Fields - Commonly completed by Hiring   |
| Number of Openings:                                                                                                    | Manager/Search Committee                      |
| Unlimited                                                                                                    |                                               |
| Position Title                                                                                                    | Position Number                               |
|                                                                                                    |                                               |
| Madine Title (autienal)                                                                                                    | Job Code                                      |
| Working Title (optional)                                                                                                    | Job Code                                      |
|                                                                                                    |                                               |
| Justification                                                                                                    | Previous Incumbent Name (optional)            |
|                                                                                                    | (optional)                                    |
|                                                                                                    |                                               |
| Department Name                                                                                                    | College                                       |
|                                                                                                    |                                               |
| Hiring Manager                                                                                                    | Hiring Manager Email                          |
|                                                                                                    |                                               |
| Please enter First and Last Name                                                                                                    |                                               |
| Does this position require a screening committee?                                                                                                    |                                               |
|                                                                                                    |                                               |
| Indicate 'Yes' only for Assistant Director-level positions and above.                                                                                                    |                                               |
| Houston Chronicle Online or Print, IMDiversity, Military Vet Jobs, Other), etc.  Owners                                                                                                    |                                               |
| Owners (TA and Department Contacts) have access to the candidate pool and can edit requisition and offer are approved. Collaborators do not have access to modify the req the screening committee.                    |                                               |
| Department Contact:                                                                                                    | Employment Rep:                               |
| Department Contact 2:                                                                                                    | Employment Rep Assistant:                     |
| <b>Collaborators</b> - Add all screening committee members and employees who require a committee should include a minimum of four members, two from the relevant administring Official cannot be the same individual. |                                               |
|                                                                                                    |                                               |
|                                                                                                    |                                               |
|                                                                                                    |                                               |
|                                                                                                    |                                               |
|                                                                                                    |                                               |

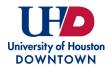

DD 214

## **UHD Taleo Requisition Form - Staff**

## 2. Administration **Advertising Cost Center Background Cost Center** Note: Cannot use Ledger 1 Funds Note: Cannot use Ledger 1 Funds **Notes to Applicant** - Additional information not part of the job description or qualifications visible to applicants. 3. Position Description/Qualifications Description Qualifications Required Attachments by Candidate (select all that apply) Resume Writing Samples Curriculum Vitae Teaching Philosophy or Statement Cover Letter/Letter of Application Research Statement Letters of Recommendation Publications Unofficial Transcripts Evidence of Effective Teaching

Portfolio

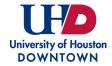

## **UHD Taleo Requisition Form - Staff**

| 4. Job Information                                                                         |                           |  |
|--------------------------------------------------------------------------------------------|---------------------------|--|
| Profile                                                                                    |                           |  |
| Employee Status (Regular/Temporary)                                                        | Schedule (Full/Part Time) |  |
|                                                                                            |                           |  |
| Will this position be paid with grant/sponsored-research funds?                            |                           |  |
| Will this position require the operation of a University owned or leased vehicle?          |                           |  |
| Will this position supervise any staff or student workers?                                 |                           |  |
| 5. Questionnaire                                                                           |                           |  |
| Additional Questions (Please enter any additional questions to appear on the requisition.) |                           |  |
|                                                                                            |                           |  |
|                                                                                            |                           |  |
|                                                                                            |                           |  |
|                                                                                            |                           |  |
|                                                                                            |                           |  |
|                                                                                            |                           |  |
|                                                                                            |                           |  |
|                                                                                            |                           |  |
|                                                                                            |                           |  |
|                                                                                            |                           |  |
|                                                                                            |                           |  |
|                                                                                            |                           |  |
|                                                                                            |                           |  |
|                                                                                            |                           |  |
|                                                                                            |                           |  |
|                                                                                            |                           |  |
|                                                                                            |                           |  |
|                                                                                            |                           |  |
|                                                                                            |                           |  |
|                                                                                            |                           |  |